Cesano Maderno, 20 maggio 2014

#### C U R R I C U L U M V I T A E

\_\_\_\_\_\_\_\_\_\_\_\_\_\_\_\_\_\_\_\_\_\_\_\_\_\_\_\_\_\_\_\_\_\_\_\_\_\_\_\_\_\_\_\_\_\_\_\_\_\_\_\_\_\_\_\_\_\_\_\_\_\_\_\_\_\_\_\_\_\_\_\_\_\_\_\_\_\_\_\_\_\_\_\_\_\_\_

## **Dati personali**

Nato a Milano il 19 gennaio 1961 Nazionalità: italiana Stato civile: coniugato Servizio militare: assolto - grado di Sergente. Residenza: Cesano Maderno (Monza e Brianza), xxxxxxxxxxxxxxxxxxxxxx  $x\rightarrow 0$ x $x\rightarrow 0$ x $x\rightarrow 0$ x $x\rightarrow 0$ x $x\rightarrow 0$ x $x\rightarrow 0$ x $x\rightarrow 0$ x $x\rightarrow 0$ 

#### **Curriculum di studi**

1980 - Diploma in Chimica industriale (Istituto Tecnico Statale Ettore Molinari, Milano) votazione 56/60. 1982-1985 - Studi presso la Facoltà di Fisica - Università degli Studi di Milano.

1987 - Master di specializzazione Basf S.A., Parigi - Esperto in inchiostri e problematiche della stampa.

## **Curriculum professionale**

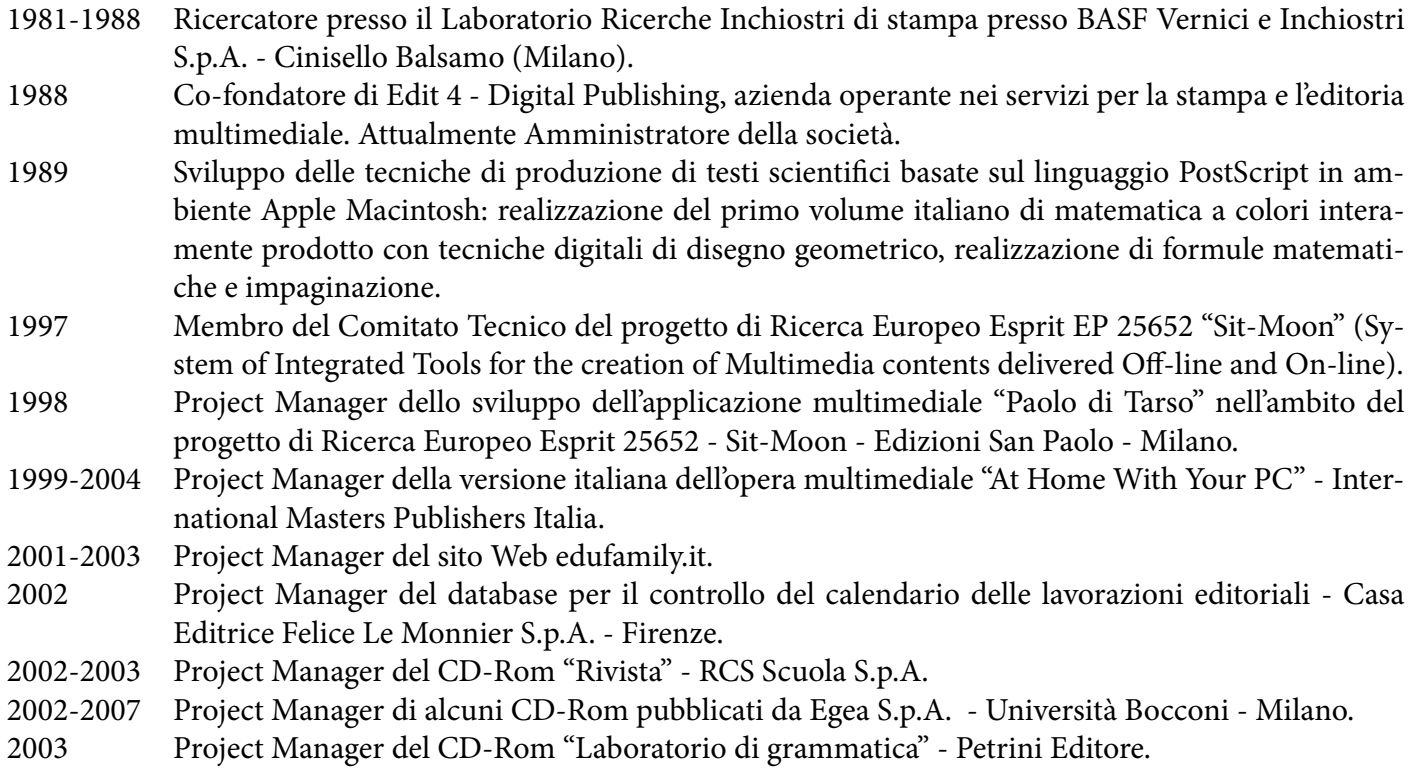

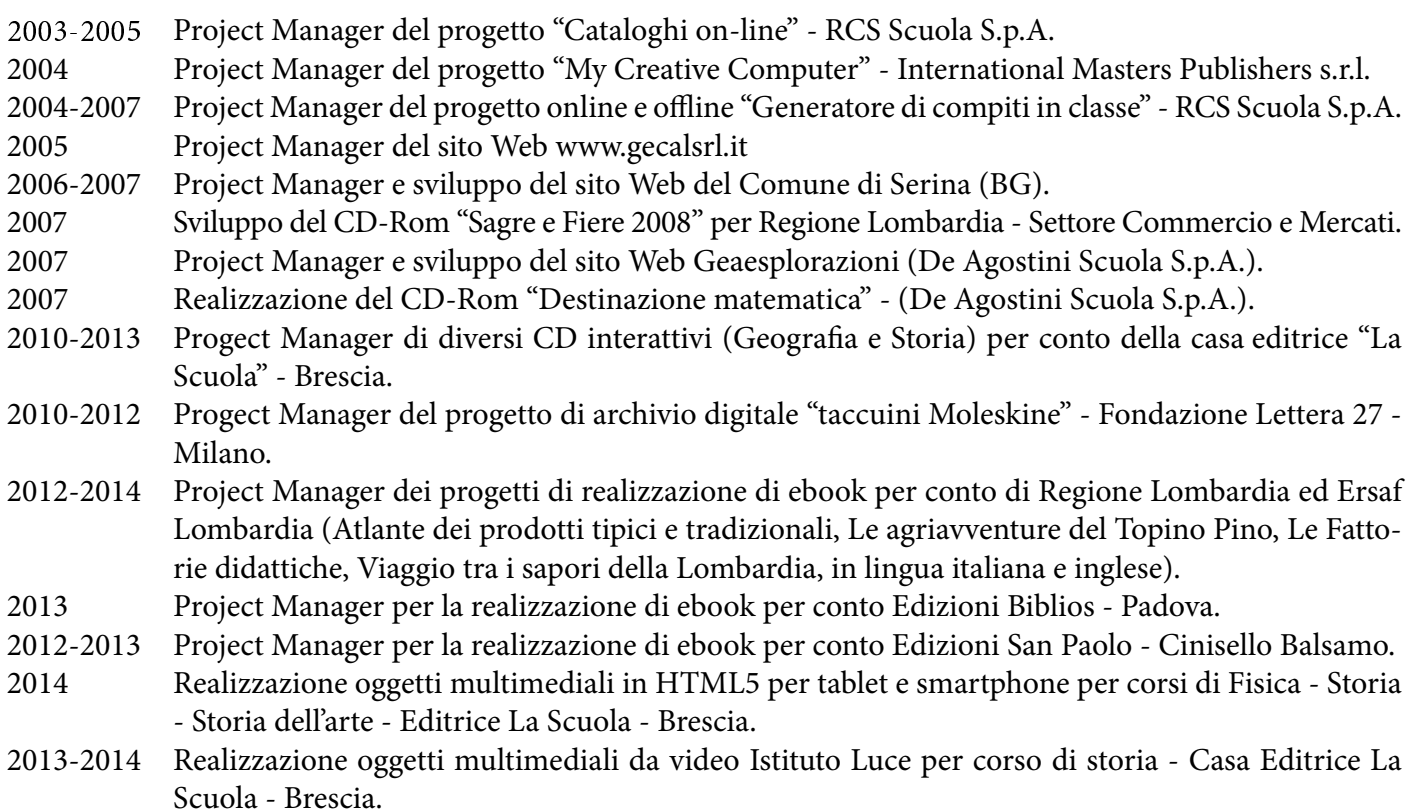

\_\_\_\_\_\_\_\_\_\_\_\_\_\_\_\_\_\_\_\_\_\_\_\_\_\_\_\_\_\_\_\_\_\_\_\_\_\_\_\_\_\_\_\_\_\_\_\_\_\_\_\_\_\_\_\_\_\_\_\_\_\_\_\_\_\_\_\_\_\_\_\_\_\_\_\_\_\_\_\_\_\_\_\_\_\_\_

#### **Docenze e consulenze**

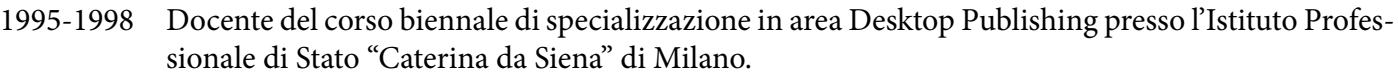

1996 Docente al corso di aggiornamento per il personale su QuarkXPress - Edizioni San Paolo - Milano.

1996-1998 Docente del corso triennale di specializzazione "Esperto di tecniche di comunicazione" per conto di Enfap Lombardia e il Consorzio per l'Istruzione e la Formazione Artigiana e Professionale di Sesto San Giovanni (Milano), presso gli Istituti "Kandinsky" e "Caterina da Siena" - Milano.

1997 Relatore al corso di aggiornamento per docenti a indirizzo grafico degli Istituti Professionali di Stato di Milano nella sezione "Elaborazione di immagini bidimensionali - Photoshop".

1997 Docente del corso di formazione #nanziato dal Fondo Sociale Europeo per l'inserimento del computer nelle attività didattiche della scuola materna presso l'Associazione FAES di Milano.

- 1997 Relatore all'incontro nazionale Danka Italia Infotec dei rivenditori del settore dei sistemi di stampa digitale a colori.
- 1998 Docente del corso di formazione per docenti GoGra 98 (ComputerGrafica 98) sulle tecniche digitali di elaborazione immagini, disegno elettronico e impaginazione - Istituto Professionale di Stato "Kandinsky".
- 1999 Docente del corso di formazione per docenti "Photoshop Elaborazione di immagini digitali" Istituto Professionale di Stato "Zenale e Butinone", Treviglio (Bergamo).
- 2000 Docente al corso di aggiornamento per docenti "Strumenti per la produzione multimediale e per il Web, Macromedia Flash" - Istituto Professionale di Stato "Caterina da Siena" - Milano.

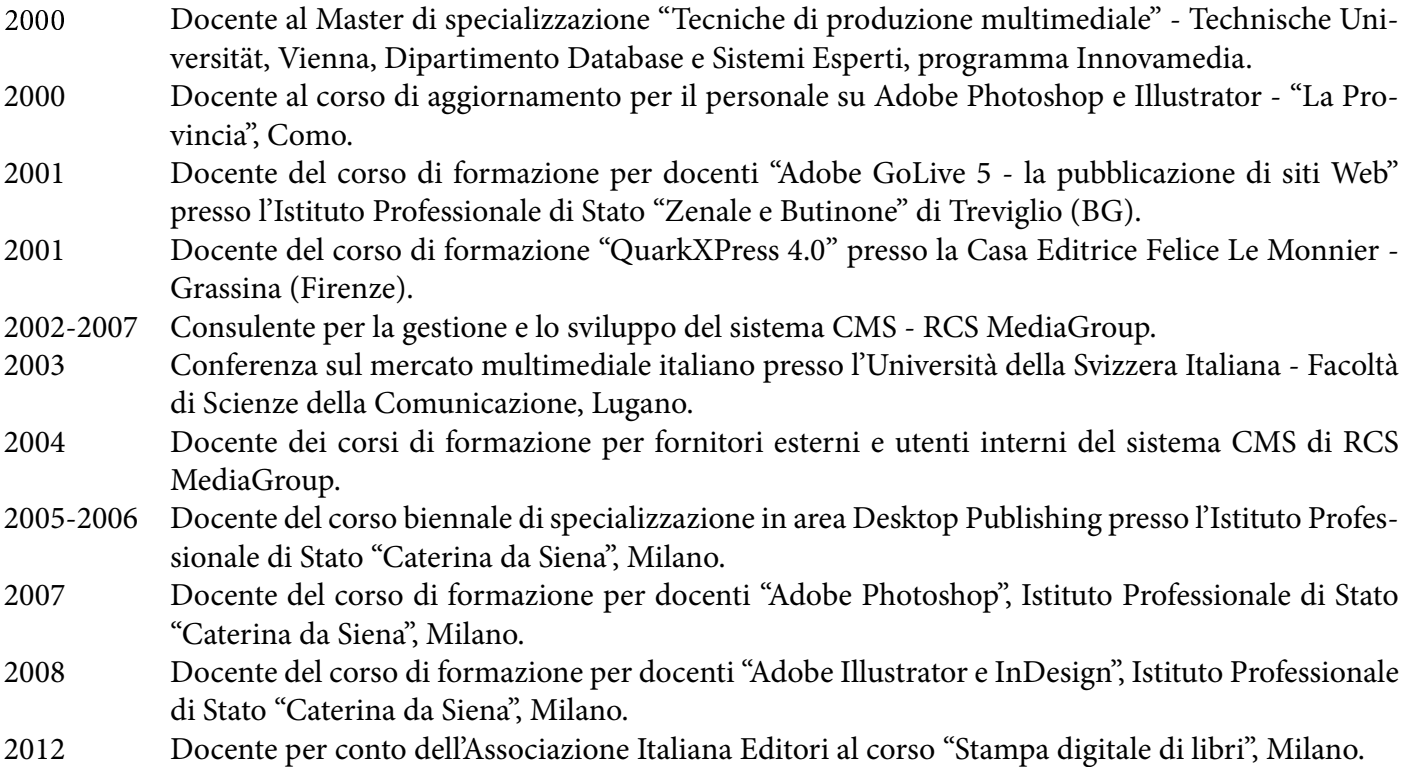

\_\_\_\_\_\_\_\_\_\_\_\_\_\_\_\_\_\_\_\_\_\_\_\_\_\_\_\_\_\_\_\_\_\_\_\_\_\_\_\_\_\_\_\_\_\_\_\_\_\_\_\_\_\_\_\_\_\_\_\_\_\_\_\_\_\_\_\_\_\_\_\_\_\_\_\_\_\_\_\_\_\_\_\_\_\_\_

# **Pubblicazioni e traduzioni**

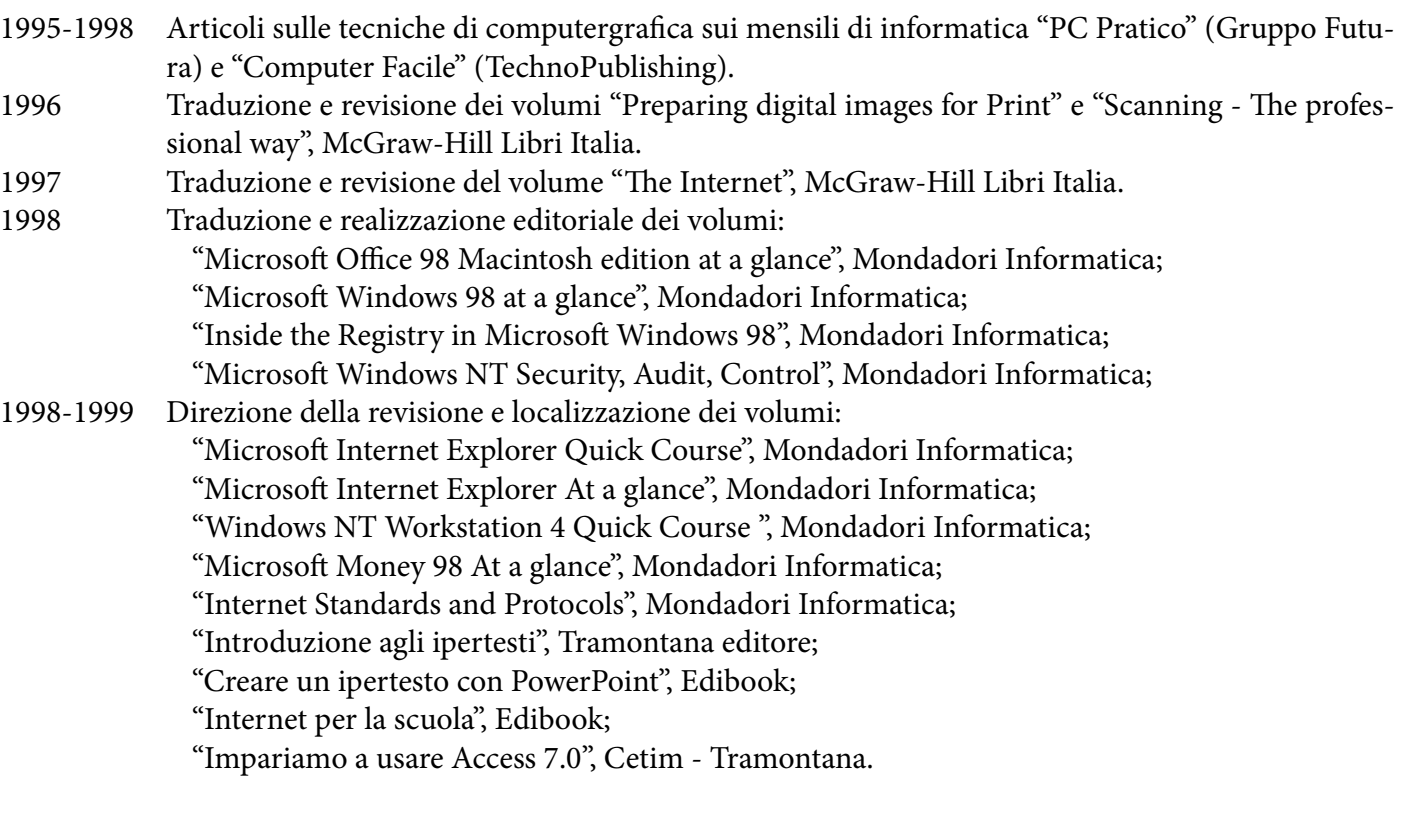

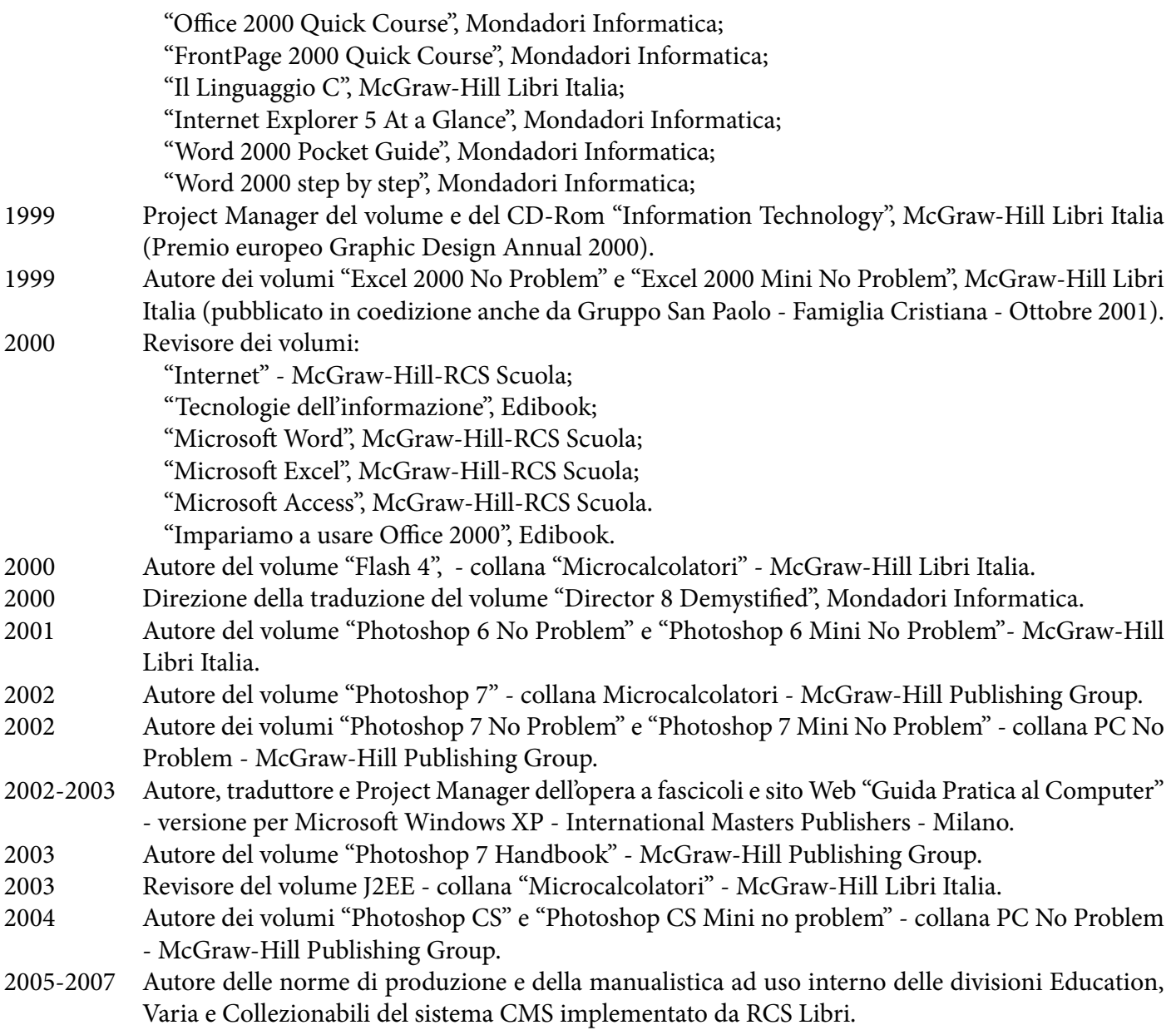

\_\_\_\_\_\_\_\_\_\_\_\_\_\_\_\_\_\_\_\_\_\_\_\_\_\_\_\_\_\_\_\_\_\_\_\_\_\_\_\_\_\_\_\_\_\_\_\_\_\_\_\_\_\_\_\_\_\_\_\_\_\_\_\_\_\_\_\_\_\_\_\_\_\_\_\_\_\_\_\_\_\_\_\_\_\_\_

In fede Independent

Ai sensi della legge 675/96 (tutela delle persone e di altri soggetti rispetto al trattamento dei dati personali) e dell'art. 13 del D.Lgs 30 giugno 2003 n. 196, AUTORIZZO al trattamento dei dati personali contenuti nel presente curriculum per permettere un'adeguata valutazione della mia candidatura.